## Docente não consegue alterar frequência de turma de estágio.

## 27/07/2024 04:28:59

## **Imprimir artigo da FAQ**

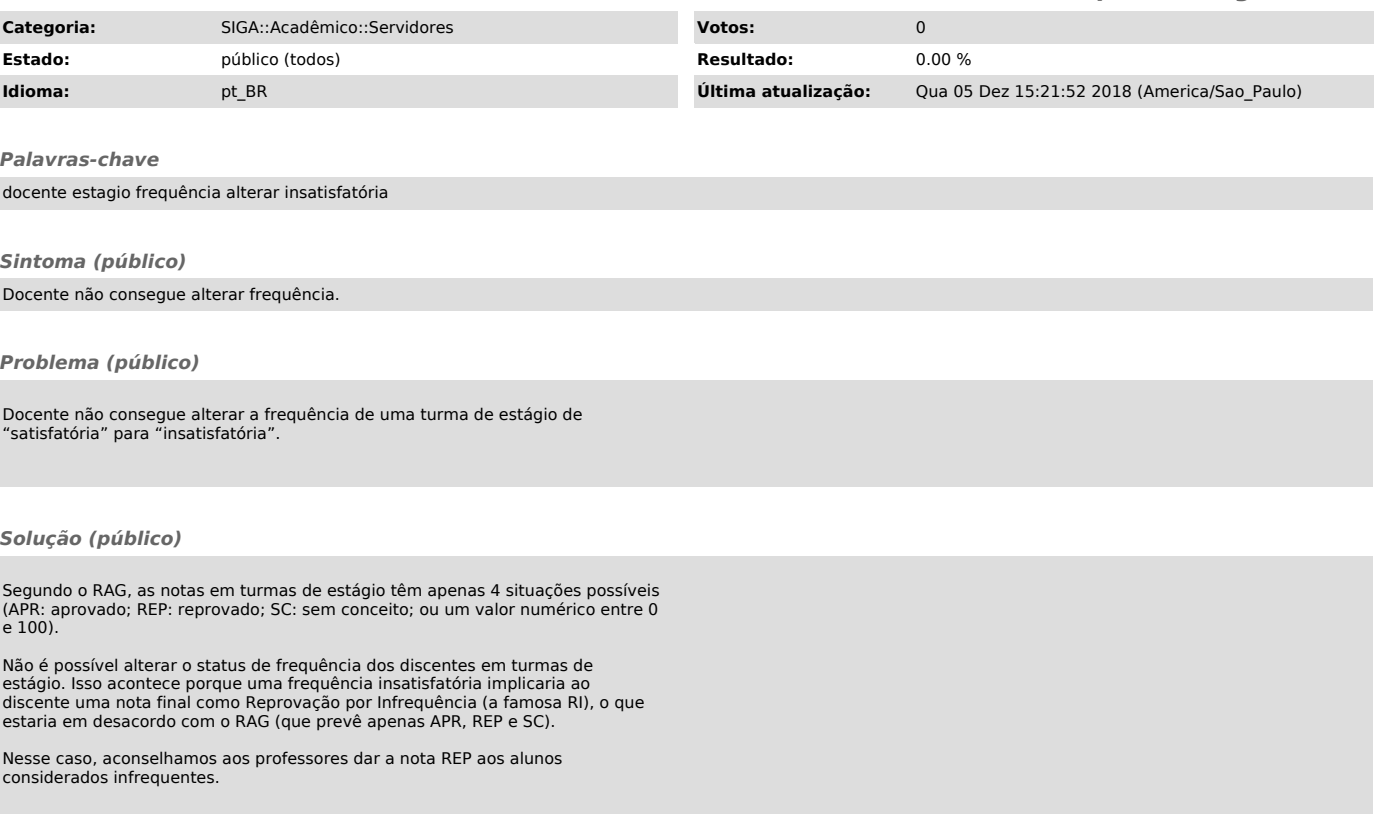